## **LBG Faktura Classic**

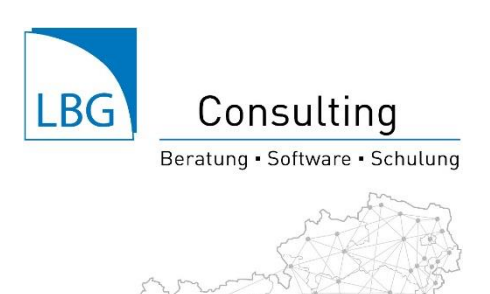

Die Software zur Erstellung von Ausgangsrechnungen

Ihre Kundennummer:

Wir freuen uns, dass Sie sich für "LBG Faktura Classic" entschieden haben. Um Ihnen den Start und das Arbeiten möglichst einfach zu machen, haben wir bereits Rechnungsvorlagen vordefiniert, aus denen Sie eine auswählen können.

1. Wählen Sie eine der folgenden Rechnungsdeigns durch Klick auf das Kästchen (Zur Vorschau gelangen Sie durch Klick auf die Rechnungsvorlage):

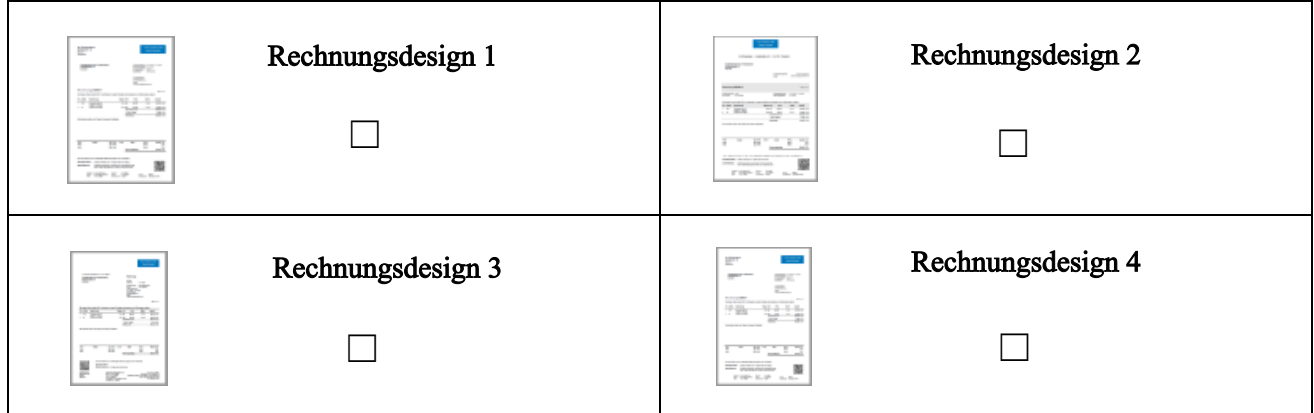

- 2. Wenn Ihr Logo am Rechnungsformular angedruckt werden soll, übermitteln Sie uns dieses bitte als Bilddatei (.jpg oder .png) per Mail gemeinsam mit diesem ausgefüllten Formular.
- 3. Mit "LBG Faktura Classic" können Sie Ihre Rechnungen drucken und als PDF speichern. Darüber hinaus haben Sie die Möglichkeit, diese direkt bei Fakturierung per E-Mail an Ihre Kunden zu versenden. Dazu benötigen wir folgende Daten von Ihrem E-Mailkonto:

SMTP-Server: SMTP-Port:

Wenn Ihr Mailserver durch eine Firewall geschützt ist (was ganz generell empfehlenswert ist), benötigen Sie unsere IP-Adresse.

Diese lautet: 80.120.136.104

Herzliche Grüße Ihr LBG Software-Team [consulting@lbg.at](mailto:consulting@lbg.at)